#### Gestione della memoria

#### **Obiettivo**

- **Allocazione della memoria ai processi**: riservo aree di RAM per le istruzioni, i dati e le variabili dei vari processi
- **Protezione**: ogni processo può accedere solo alle aree che gli sono state riservate in precedenza dal S.O.

#### Inoltre

- **Trasparenza**: L'operazione di allocazione deve essere invisibile all'utente
	- il programmatore scrive il programma senza tenere conto di dove dati, istruzioni e variabili saranno collocati in memoria
- **Condivisione:** il gestore della memoria deve anche garantire la condivisione delle risorse comuni (codice, librerie ecc.)

#### Sistemi **mono**programmati

- Esempio: DOS
- **Un solo processo in RAM** (*insieme al sistema operativo*)
- Ai programmi utente viene riservata una parte della memoria(spazio utente) separata da quella del Sistema Operativo

#### Sistemi **mono**programmati

- **Due partizioni**: S.O. e Spazio Utente
- Se il processo utente tenta di accedere alla partizione del S.O. viene generata un'eccezione(*trap)* ovvero un particolare tipo di *interrupt* (segnale hardware che viene generato quando si verificano eventi che devono essere gestiti dal sistema operativo )

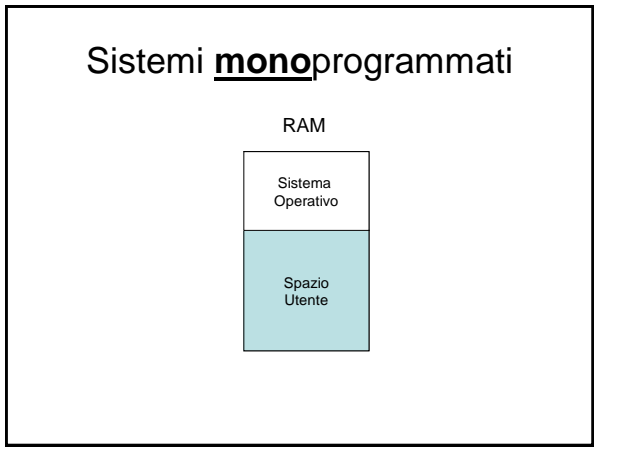

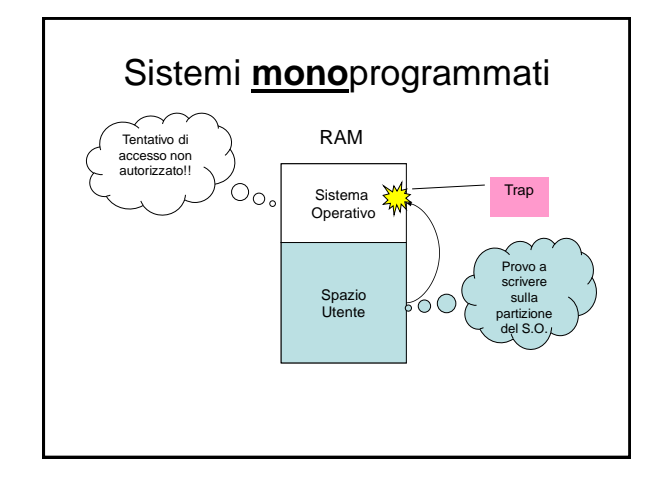

#### Sistemi **mono**programmati

- Vantaggi: *semplicità*
	- E' necessario *un solo registro di confine* per delimitare il confine tra le due partizioni e garantire la protezione del SO dal processo utente
	- Il processo è caricato *integralmente in un blocco contiguo* di memoria

#### Sistemi **mono**programmati

- Svantaggi: *inefficiente e rigido*
	- Se il processo è fermo in attesa di un'operazione di I/O, la CPU (e la memoria) è *inutilizzata*
	- Una parte della memoria utente sarà *inutilizzata* (perché lo spazio richiesto dal processo è minore di quello disponibile)
	- Se il processo non "entra" nella partizione utente, *non può essere eseguito*

## Sistemi **multi**programmati

- **Più processi in RAM**
- *Vantaggi : più efficienti*
	- evito di lasciare inutilizzata la CPU
	- riduco lo spazio sprecato in memoria
- *Svantaggi : più complessi da gestire*
	- Il S.O. deve prendere molte più decisioni: quanto spazio allocare ai vari processi, dove collocarli, cosa fare se lo spazio è insufficiente per ospitare un nuovo processo,etc…

#### Sistemi **multi**programmati

#### • Varie strategie:

- **Allocazione contigua**:
	- Partizioni fisse
	- Partizioni dinamiche(variabili)
- **Allocazione NON contigua:** 
	- Paginazione
	- Segmentazione • Memoria virtuale
	-
- Nei moderni sistemi operativi vengono utilizzate insieme:
	- *Paginazione + Segmentazione + Memoria Virtuale*

#### Allocazione

- **Contigua**: tutto il processo viene caricato in un blocco di memoria unico
- **Non Contigua**: il processo viene suddiviso in parti e i vari pezzi sono collocati in regioni diverse della memoria

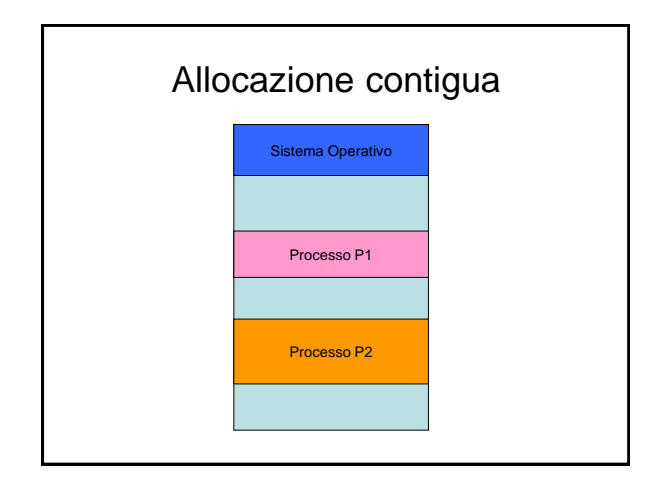

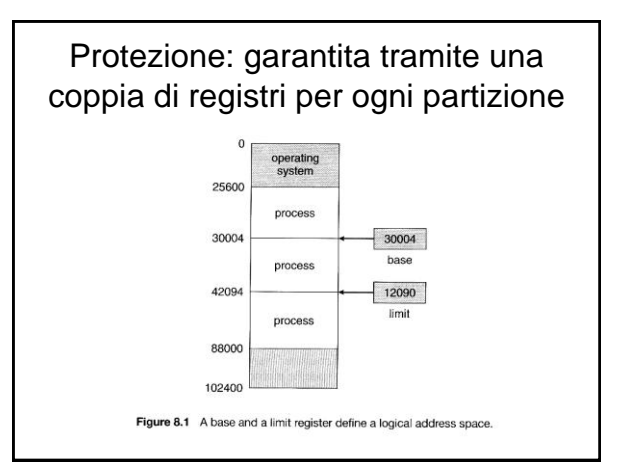

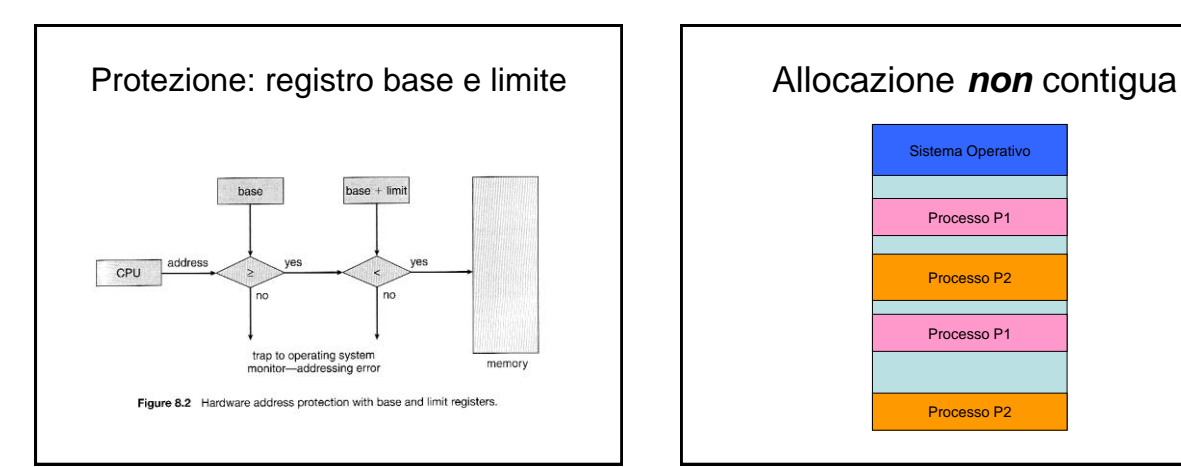

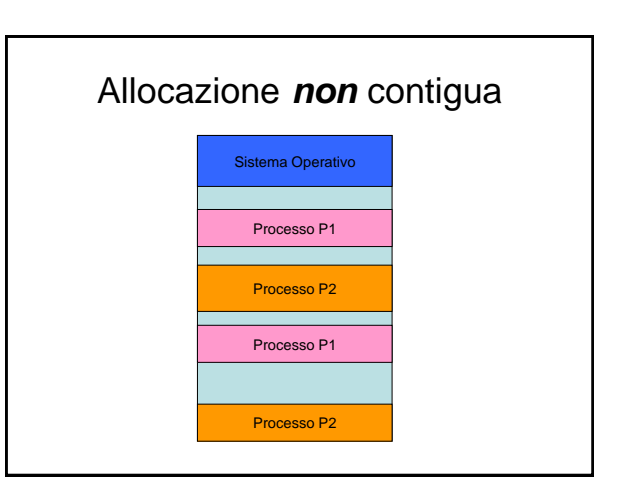

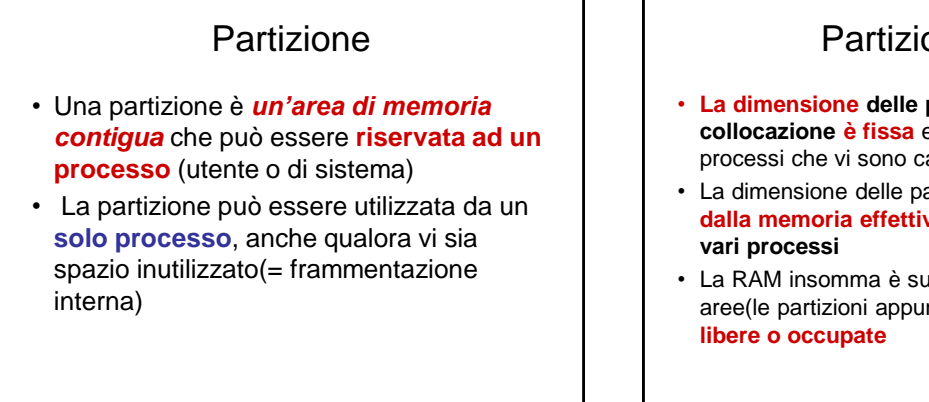

# Partizioni fisse

- **La dimensione delle partizioni e la loro collocazione è fissa** e non dipende dai processi che vi sono caricati
- La dimensione delle partizioni è **indipendente dalla memoria effettivamente occupata dai**
- La RAM insomma è suddivisa in una serie di aree(le partizioni appunto) che **possono essere**

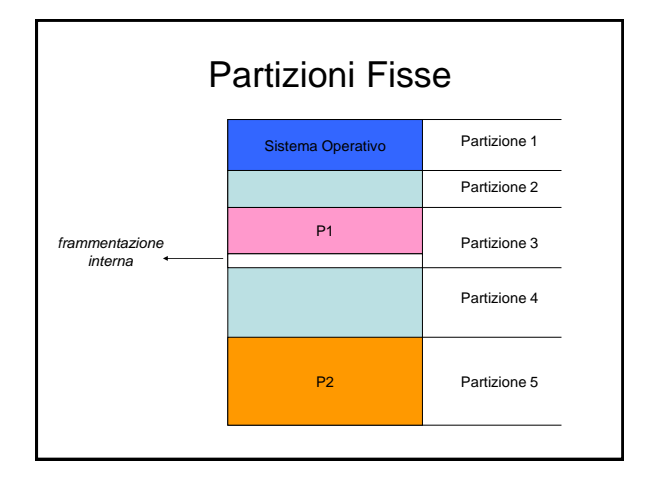

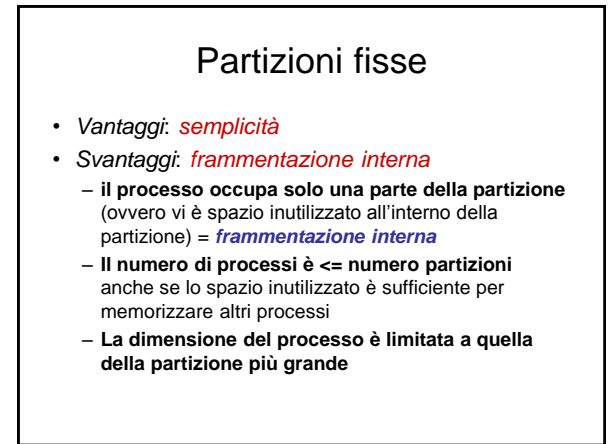

## Partizioni dinamiche(variabili)

- **Partizione creata e dimensionata per un processo**
	- *dimensione partizione = dimensione del processo* che deve contenere
	- *numero di partizioni = numero di processi* caricati in memoria(e pertanto varia nel corso del tempo man mano che nuovi processi vengono caricati e successivamente rimossi dalla RAM)

## Partizioni dinamiche(variabili)

- Considero **la memoria utente come un unico spazio**
- Quando arriva un processo scelgo un area di memoria libera sufficientemente grande da contenerlo e quella diventa una nuova partizione
- Quando il processo termina l'area di memoria ridiventa libera e forma con le aree libere adiacenti un unico blocco(nel senso che la partizione cessa di esistere insieme al processo)

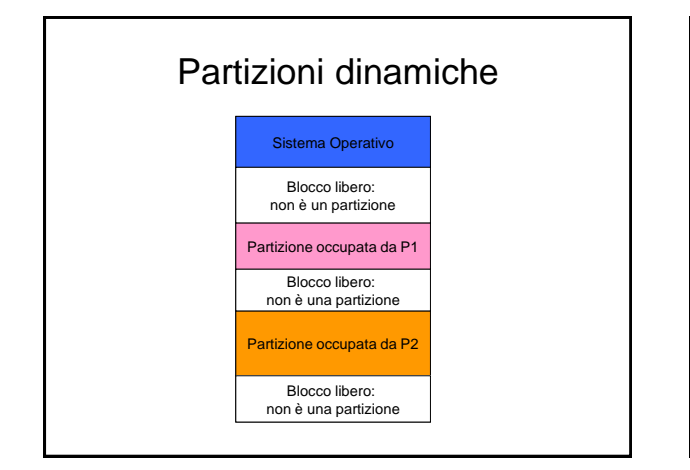

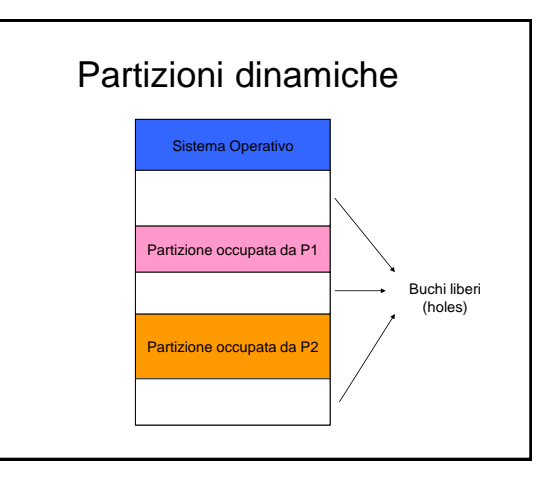

#### Frammentazione esterna

• Se i buchi(holes) sono troppo piccoli per contenere un nuovo processo si dice che ho frammentazione esterna

#### Partizioni dinamiche(variabili)

- *Vantaggi*: *utilizzo meglio la memoria*
	- Frammentazione interna = 0
	- Posso eseguire processi di dimensione maggiore se ho un blocco vuoto abbastanza grande da contenerlo(non vi sono vincoli rigidi relativi alla dimensione delle partizioni)
- *Svantaggi: frammentazione esterna*

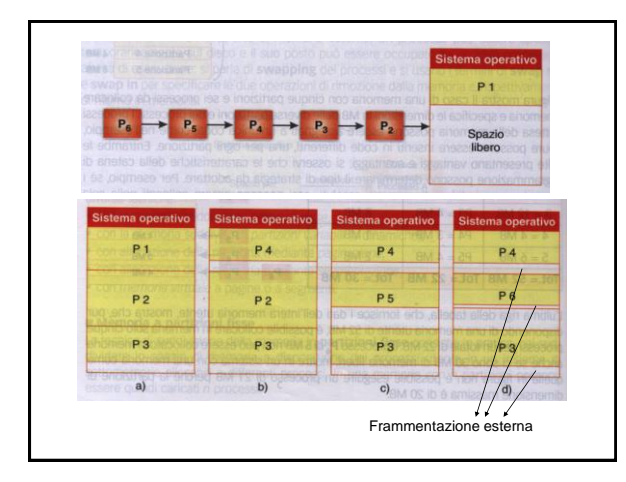

#### Frammentazione esterna

- Con il passare del tempo creando ed eliminando partizioni si finisce per avere una serie di zone vuote tra le partizioni troppo piccole per poter contenere da sole nuovi processi
- Poiché queste aree vuote sono "esterne" alle varie partizioni si parla di frammentazione **esterna**
- Infatti si tratta di memoria inutilizzabile

#### Compattazione di buchi adiacenti

- Aggregazione degli spazi liberi adiacenti in un unico blocco libero
- Eseguita *periodicamente*
- Prende il nome di *coalescenza*

#### Compattazione partizioni

- Posso "compattare" le varie partizioni **ottenendo un unico spazio vuoto alla fine** che posso utilizzare per nuovi processi
- Questo riduce di molto la frammentazione esterna
- Purtroppo richiede tempo quindi è eseguita raramente per non rallentare troppo il sistema

#### Algoritmi di allocazione

- Nel caso di partizioni variabili…
- Come scelgo l'area di memoria libera in cui allocare il processo?
- Varie strategie:
	- First Fit
	- Best Fit
	- Next Fit
	- Worst Fit

#### First Fit = Prima Adatta

- First Fit = Prima Adatta
- **Scelgo la prima zona libera abbastanza grande da contenere il processo**
- Questo algoritmo tende a collocare tutti i processi all'inizio della memoria
- Lascia una grossa area libera alla fine della memoria

## Best Fit = Migliore Adatta

- Best Fit = Migliore Adatta
- **Scelgo la zona libera più piccola in grado di contenere il processo**
- Cerco di ridurre lo spazio sprecato, occupando tutta la memoria disponibile
- Non frammento aree molto grosse se non quando è strettamente necessario
- *Però…* frammentazione esterna spazio rimanente troppo piccolo per essere utilizzato

## Next Fit = Prossima Adatta

- Next Fit = Prossima Adatta
- *Variante di First Fit*
- **Scelgo la prima area in grado di contenere il processo non dall'inizio della memoria, ma a partire dall'ultima area allocata**
- Mira a distribuire i processi su tutta la memoria
- *Però*…frammenta il blocco alla fine, quindi lascia poco spazio per i grandi processi

#### Worst Fit= Peggiore Adatta

- Worst Fit = Peggiore Adatta
- **Sceglie la zona di dimensione maggiore in grado di contenere il processo**
- Si basa sul presupposto che rimanga sufficiente spazio libero per allocare altri processi e non vada sprecato
- *Però…* tende a non lasciare zone libere grandi, quindi potrebbe provocare problemi in caso di programmi di grosse dimensioni, in quanto vado sempre a occupare la zona libera più grande, anche se si liberano altre zone più piccole;

#### Partizioni *Variabili*

#### • **In generale**

- First Fit migliore
- Next Fit
- Best Fit
- Worst Fit peggiore
- **Tuttavia dipende dal tipo di processi eseguiti**

#### Riassumendo…

#### **in ordine di efficienza**:

- *first fit* = migliore sia per velocità che per frammentazione
- *next fit* = frammenta il blocco alla fine, quindi lascia poco spazio per i grandi processi
- *best fit* = lascia poco spazio difficilmente utilizzabile
- *worst fit* = non lascia grandi zone libere, quindi per inserire processi grandi bisogna ricompattare i blocchi

#### Partizioni *Fisse*

- Anche nel caso di partizioni fisse posso utilizzare una delle strategie viste
- In questo caso però la migliore risulta essere la Best Fit
- Spreca meno spazio e permette di far eseguire + processi

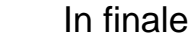

#### • Partizioni fisse : Best Fit

• Partizioni variabili : First Fit

#### Paginazione : allocazione non contigua

- Suddivido il processo in vari **blocchi di dimensione fissa** detti **pagine**: ogni pagina è identificata da un numero
- Ogni pagina può essere collocata in un punto diverso della memoria
- La **memoria fisica** infatti è **suddivisa** in blocchi di dimensione uguale a quella delle pagine detti **frames**: anch'essi numerati
- **Associo pagine e frames** attraverso una **tabella delle pagine**
- Il sistema operativo mantiene una **"lista" dei frames liberi**

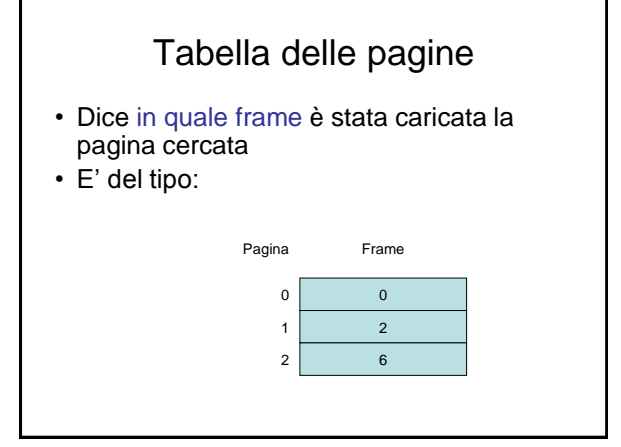

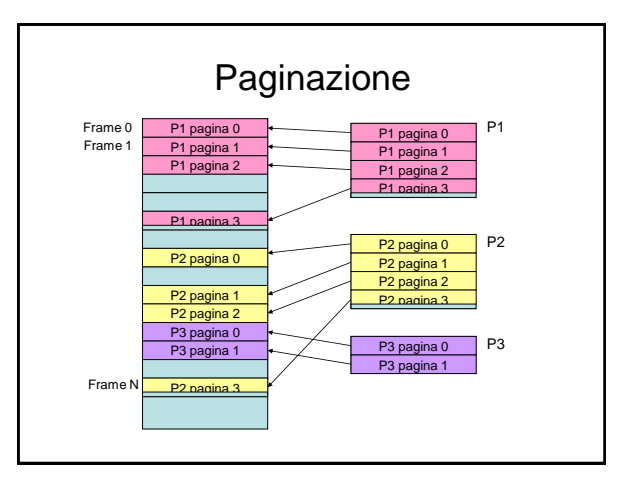

#### Paginazione

- **Ogni** processo ha la **propria** tabella delle pagine (page table)
- La tabella delle pagine dice in quali frames sono state collocate le pagine caricate in RAM
- Tutte le pagine del processo attivo vengono caricate in memoria, ma non necessariamente in frames adiacenti per cui l'allocazione non è contigua

#### **Osservazione**

- Processi caricati in RAM  $\rightarrow$  tabelle delle pagine caricate in RAM
- Quella del processo attivo viene caricata in parte in una cache "speciale"(TLB)
- Alcune pagine del processo attivo saranno caricate nelle cache ordinarie(I,II,III livello)

#### Paginazione Caricamento di un nuovo processo

- Sul disco(rigido) ho un processo che occupa 4 pagine
- Scorro la lista dei frame liberi
- Ne scelgo 4 e vi carico le 4 pagine eliminando i rispettivi frame dalla suddetta lista

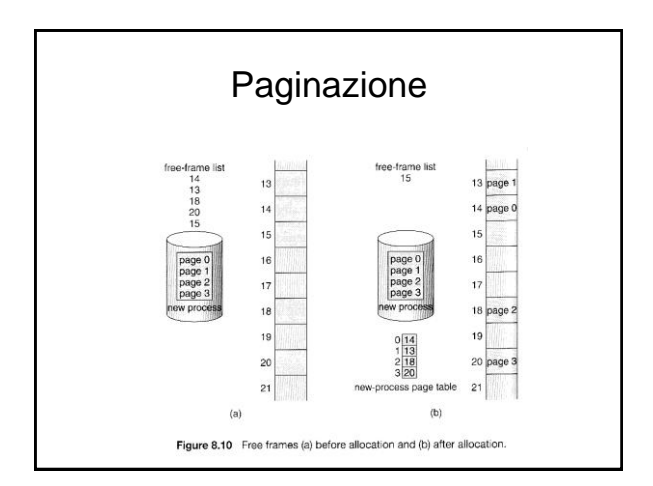

#### Traduzione degli indirizzi

- La traduzione degli indirizzi avviene a livello hardware
- L'unità preposta alla traduzione è chiamata **MMU** (*Memory Management Unit*) ovvero unità di gestione della memoria

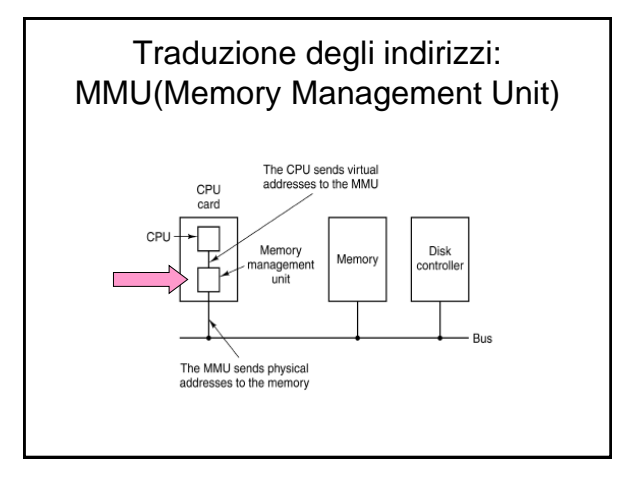

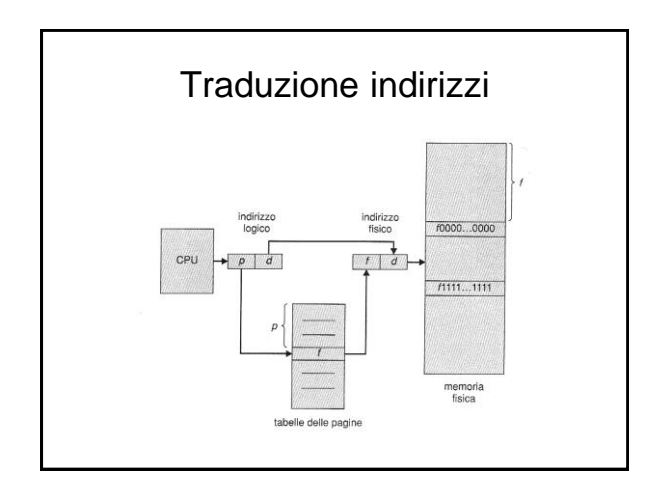

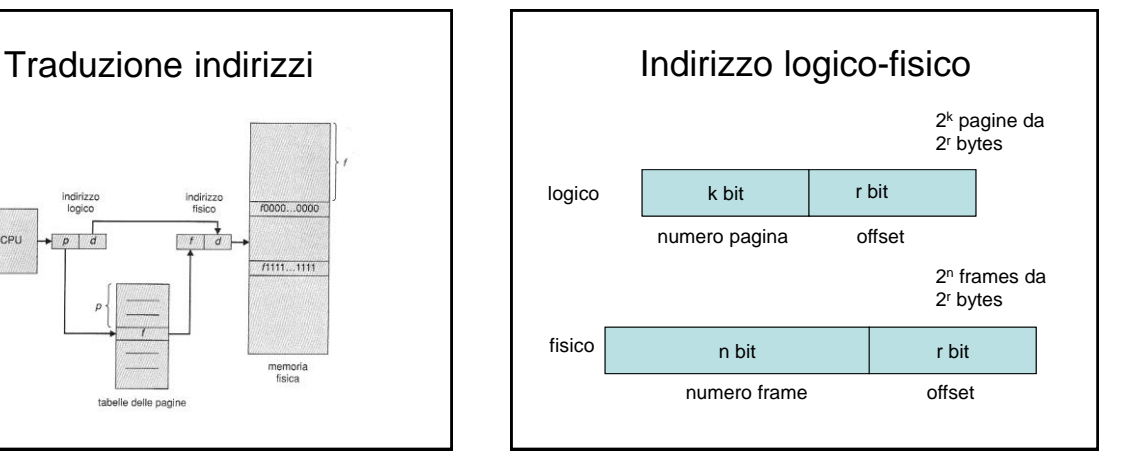

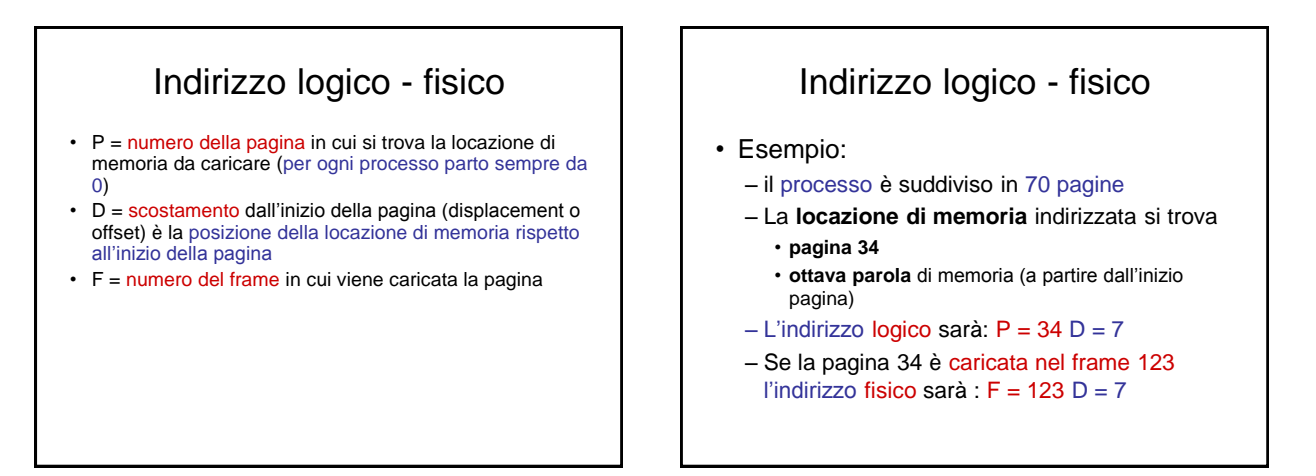

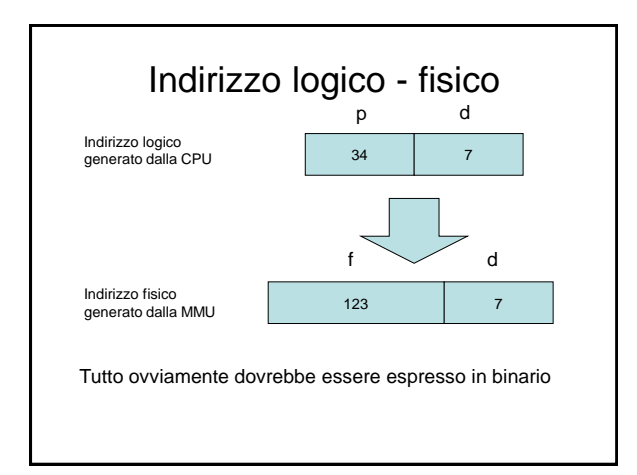

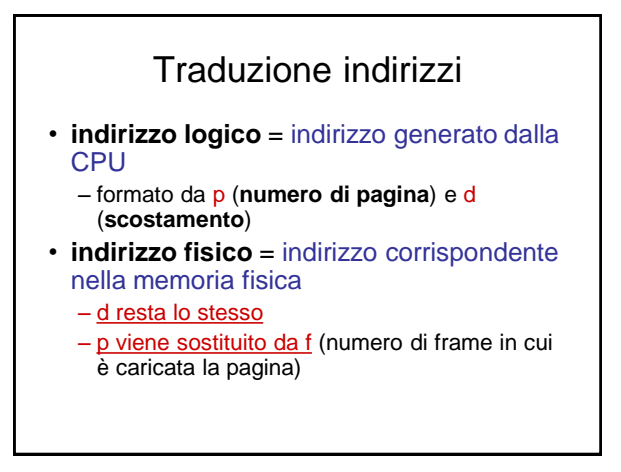

#### TLB = Translation Lookaside Buffer

- **Cache della page table** per velocizzare l'accesso alle **pagine di uso più frequente del processo attivo (TLB).**
- Le **tabelle delle pagine molto grandi**, infatti verranno per lo più mantenute in memoria fisica, caricando nel TLB(che in quanto cache è molto piccola) solo le corrispondenze di uso più frequente
- Nel TLB è caricata una parte della page table del processo attivo ciò consente di accelerare le ricerche

## TLB

- Infatti caricare una parola di memoria in assenza del TLB richiede di effettuare almeno due accessi in RAM
	- Il primo per accedere alla tabella delle pagine
	- Il secondo per accedere alla pagina
- Il TLB permette di evitare il primo accesso

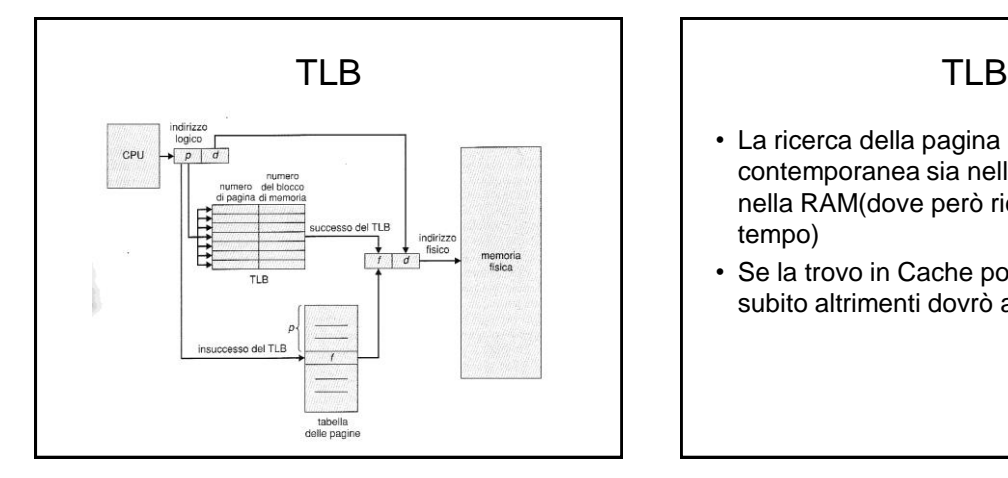

- La ricerca della pagina avviene in contemporanea sia nella Cache(TLB) che nella RAM(dove però richiede molto più tempo)
- Se la trovo in Cache posso procedere subito altrimenti dovrò attendere che ve

- Ad ogni pagina si associa (almeno) un bit di protezione:
	- pagina *read-only*
	- pagina *read/write*
- Sovente i bit di protezione sono tre, ciascuno che abilita o non abilita una funzione tra *read-write-execute*.
- Non tutte le combinazioni di valori sono "sensate, ma le seguenti si:

#### *3 bits* di protezione per regolamentare l'accesso alla pagina

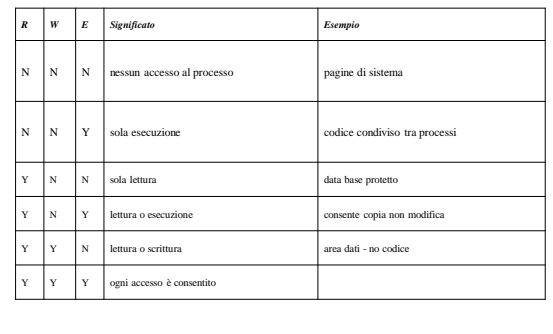

## Dimensione Pagina

- se troppo **piccola** avrò un *page table* **enorme**
- se troppo **grande** avrò **frammentazione interna** (perché l'ultima parte dell'ultima pagina di un processo sarà in parte inutilizzata), inoltre **dovrei caricare in memoria anche parti del programma che magari non vengono utilizzate**

#### Paginazione

- Gli **attributi(Read,Write,Execute,…)** associati ad ogni pagina possono essere utilizzati per garantire:
	- Protezione
	- Condivisione
- Ad esempio: se una pagina è in sola lettura posso condividerla con processi (cooperanti) senza doverla duplicare in memoria

#### Paginazione Esempio di condivisione

- La seguente figura mostra 3 processi P1,P2,P3 che condividono una parte il codice (ed1, ed2, ed3) supposto accessibile in sola lettura.
- La condivisione del codice avviene semplicemente duplicando una
- parte della tabella delle pagine di P1(i primi 3 elementi) nella tabella delle pagine di P2 o P3
- In tal modo ogni riferimento alle pagine di P2 e P3 si traduce in un riferimento alle medesime pagine di P1 evitando di avere 3 copie delle stesse 3 pagine in memoria

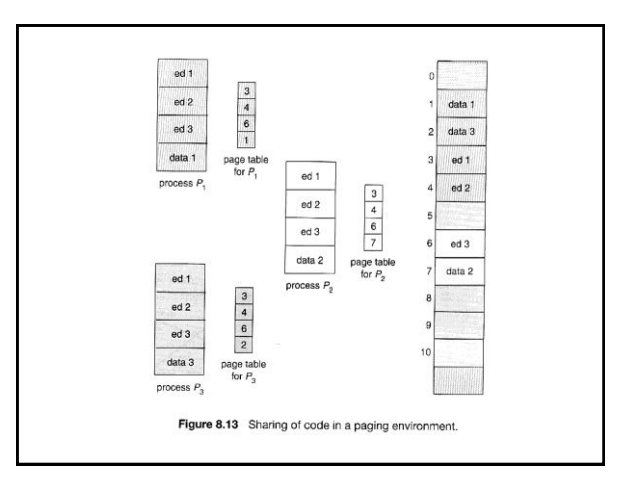